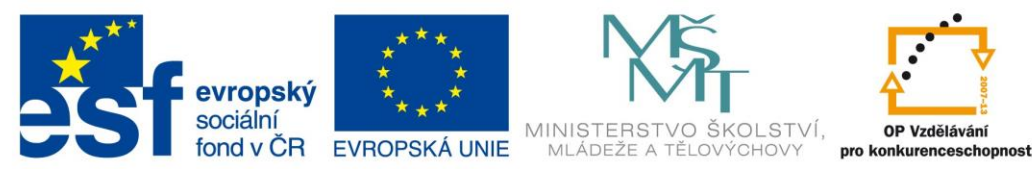

INVESTICE DO ROZVOJE VZDĚLÁVÁNÍ

## **Otevřete soubor 263\_zadání.xlsx.**

## **UKOL 1:**

Na list UKOL 1 vložte vzorce.

- 1. Do buňky B3 zadejte dráhu v metrech.
- 2. Do buňky B4 zadejte čas v sekundách.<br>3. Do buňky B6 vložte vzorec, který spočí
- 3. Do buňky B6 vložte vzorec, který spočítá rychlost v m/s.
- Vzorec bude správně počítat pro libovolnou dráhu i čas.
- 4. Zformátujte buňku B7 tak, aby se výsledek zobrazil na 1 des. místo 5. Vytvořte vzorce, které budou z ceny bez DPH a sazby (21 %)
- počítat DPH a cenu s DPH. Pro všechny údaje v Kč použijte formát "Měna". Tabulku vhodně doformátujte a ohraničte.

## **UKOL 2:**

Na listu UKOL 2 doplňte vzorec, který spočítá celkovou délku naší hranice.

## **UKOL 3:**

Na listu UKOL 3 doplňte vzorec, který (po vyplnění tabulky) spočítá průměrnou známku. Výsledek zaokrouhlete na 2 desetinná místa.

## **UKOL 4:**

Na listu UKOL 4 doplňte vzorce, které po zadání poloměru kružnice vypočítá jí její obvod a obsah.

# **UKOL 5:**

Na listu UKOL 5 doplňte vzorce, které po zadání libovolného čísla **x**

- 1. toto číslo opíše
- 2. toto číslo vynásobí dvěma
- 3. toto číslo umocní na druhou
- 4. toto číslo umocní na třetí

# **ÚKOL 6:**

Na listu ÚKOL 6 vytvořte vzorec, který pro zadanou výšku a

hmotnost spočítá BMI. BMI = hmotnost (v *kg*) výška (v *m*) \* výška (v *m*)

Ve výsledku zobrazte 2 des. místa.